Gegen Cybermobbing

## **Lehrerinfo**

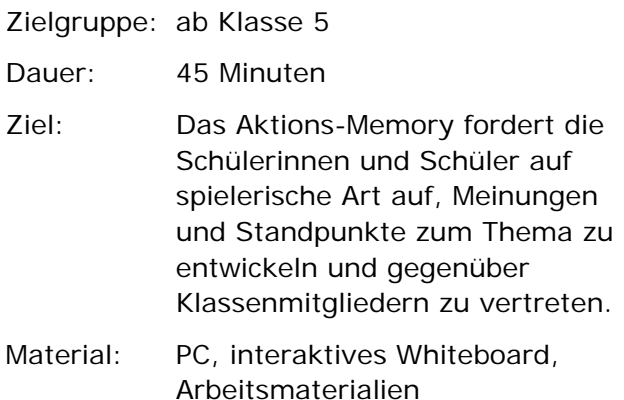

# **Tipp**

Zur Einstimmung auf diese interaktive Aufgabe kann der Erklärfilm "Schüler aktiv! Gegen Cybermobbing" aus dem vorliegenden Medienpaket gezeigt werden.

Diese Aufgabe funktioniert ähnlich wie ein klassisches Memory-Spiel. Alle Karten sind verdeckt und jeweils zwei Karten können nacheinander aufgedeckt werden. Ist ein Paar aufgedeckt, so öffnet sich eine Aufgabe in variierenden Sozialformen, die erledigt werden muss, bevor das nächste Paar aufgedeckt werden kann.

Die Schülerinnen und Schüler können so selbst entscheiden, für welche Sozialform sie sich interessieren und welches Paar sie als nächstes aufdecken möchten.

Die Lehrkraft entscheidet, wann eine Aufgabe abgeschlossen ist und legt ggf. die Bearbeitungsdauer für einzelne Aufgaben fest. Je nach Alter und Reflexionsstand der Schülerinnen und Schüler kann die Lehrkraft vertiefend auf die Fragen und Standpunkte eingehen und einen offeneren Austausch fördern.

#### *Alternative:*

Das vorliegende interaktive Memory kann auch klassisch auf Papier gespielt werden. Dafür ist es nötig, die mitgelieferten Arbeitsblätter auszudrucken und die Memory-Kärtchen auszuschneiden, in der Mitte zu falzen und zusammenzukleben.

### Weiteres Material

Weiteres Arbeitsmaterial ist erschienen im Medienpaket "Schule aktiv! Gegen Cybermobbing" in der ON! Themenreihe "Medien und Gesellschaft".

Die weiteren Module des Medienpaketes und weitere Medienpakete der Themenreihe finden Sie auf www.on-bildungsmedien.de.

## Technischer Hinweis

Dieses Dokument ist zur Ansicht mit Microsoft Office Word 2010 optimiert. Sollten Fehler in der Anzeige auftreten, nutzen Sie die PDF-Datei.

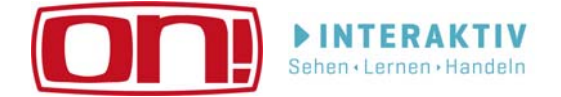

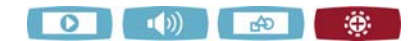